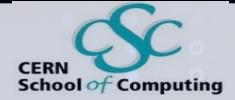

## **Software Design in the Many-Cores era**

**A. Gheata, S. Hageböck CERN, EP-SFT/IT**

### **CERN School of Computing 2023**

**CERN School of Computing 2023**

1

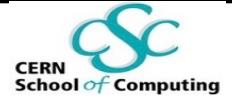

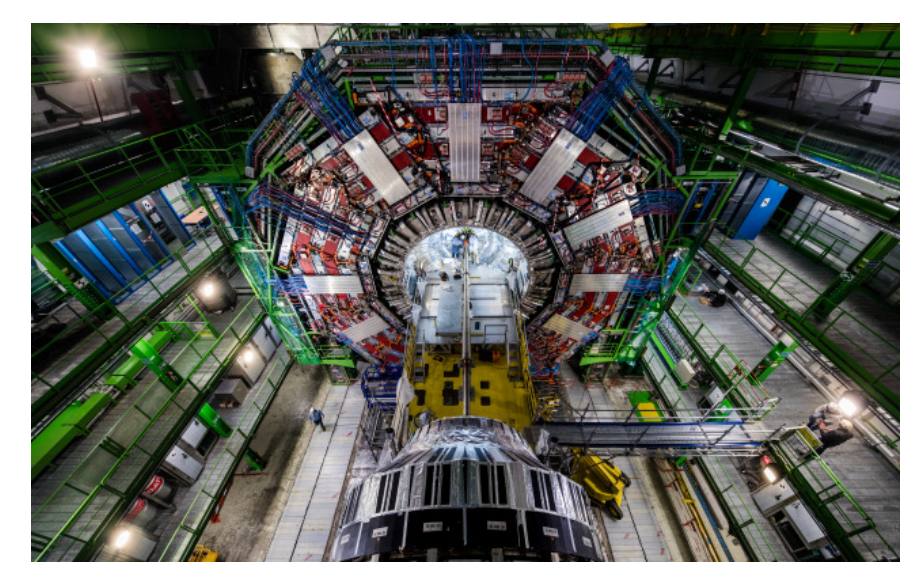

#### **Lecture II**

## **Base Concepts of Parallel Programming: A Pragmatic Approach**

**CERN School of Computing 2023**

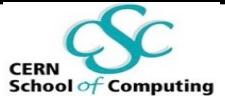

## **Outline of This Lecture**

#### **The Goals:**

- *1) Become familiar with the basic concepts of parallel programming*
- *through the discussion of concrete examples in C++*
- *2) Know what is behind the scenes of a task-based approach*
- *3) Be able to start developing parallel applications.*
- § Concurrency: asynchronous execution and threads
- § Synchronisation: design principles, replication, atomics, transactions and locks

## **C++: A Reminder**

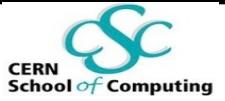

- § The approach of this lecture is **pragmatic.**
	- § "Forward declarations" to concepts treated later will be used!
	- § Concepts are illustrated through **concrete examples** involving C++ constructs.
- § **C++ is the programming language of HEP** for frameworks, event generators, simulation toolkits, analysis and reconstruction applications (number crunching code!)
	- § Python is also widespread for configuration, analysis and scripting
- C++: "The power, elegance and simplicity of a hand grenade"

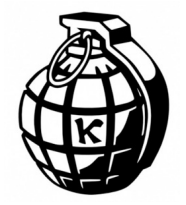

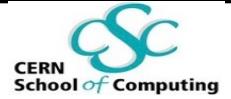

### **Object Orientation**

C++ allows OO programming.

Now, are objects good?

## **Object Orientation**

C++ allows OO programming.

Now, are objects good?

Most of the HEP code moved from FORTRAN to C++ in the early 90s

- Well, yes, it is easier to describe concepts this way
	- Using features like: inheritance, encapsulation, polymorphism

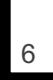

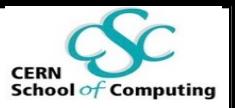

## **Object Orientation**

C++ allows OO programming.

Now, are objects good?

All of the HEP code moved from FORTRAN to C++ in the early 90s

- Well, yes, it is easier to describe concepts this way
	- Using features like: inheritance, encapsulation, polymorphism
- § And no, it is very easy to abuse OOP, creating inefficient code
	- Search for: "OOP best practices" and "OOP anti-patterns"...
	- § CPU/memory price tags for the features above
- § The data layout and access pattern are essential for performance
	- § Keyword: Data Oriented Design (re-design?)

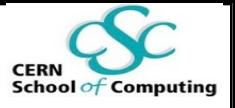

## **C++ Evolves!**

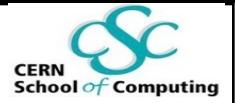

- A committee reviews the C++ standard
	- CERN is part of it!

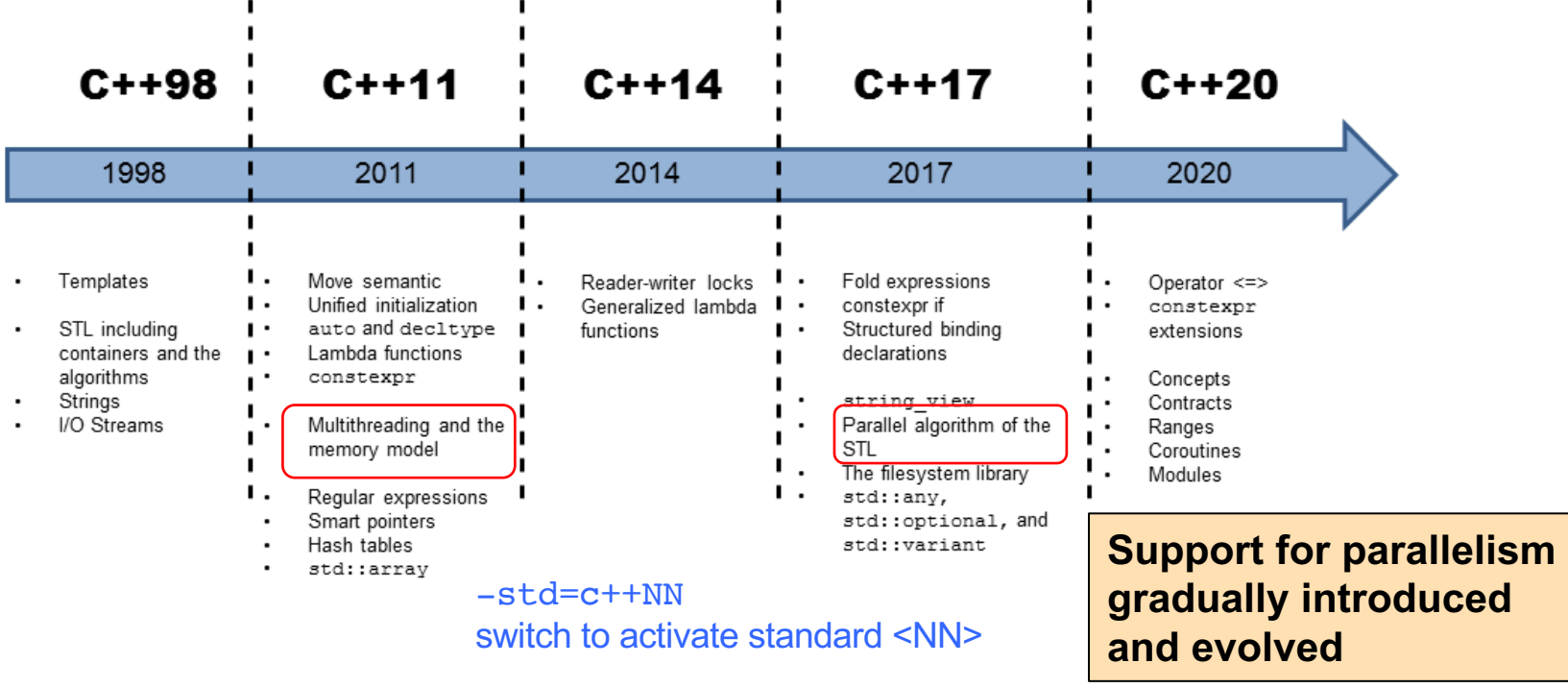

### **C++ concurrency evolves!**

 $\sim 10$ 

#### § A committee reviews the C++ standard

 $\mathbf{I}$ 

■ CERN is part of it!

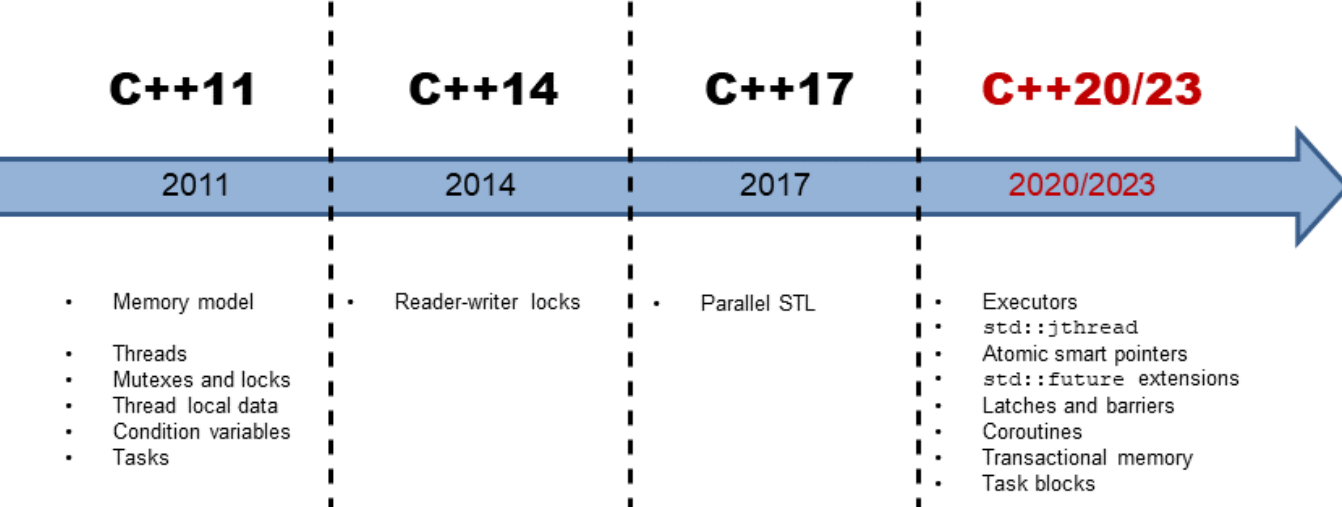

### **std::sort(policy, v.begin(), v.end());**

 $\mathbf{I}$ 

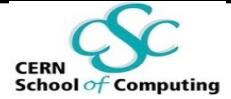

# **Concurrency**

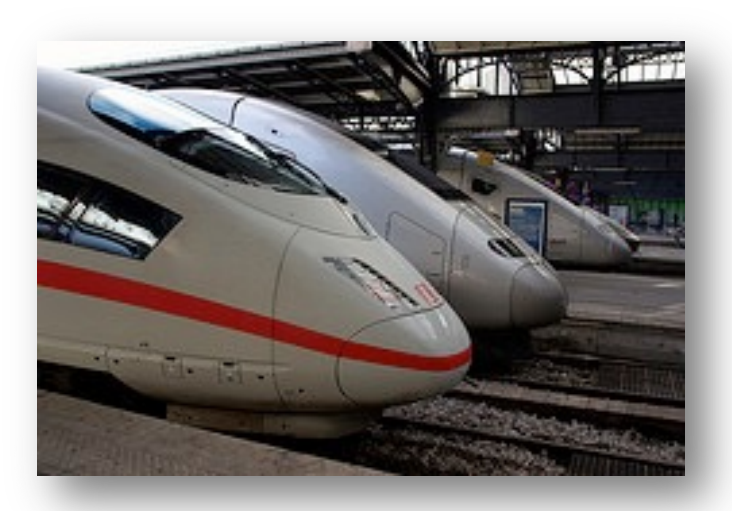

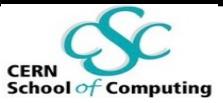

## **Asynchronous Task Execution**

- § Problem: **a long calculation**, the result of which **is not immediately needed**
- § Possible solution: **asynchronous execution** of the calculation, retrieval of the result at a later stage
- § Nuances: result may or may not be **needed later** depending on the control flow steering the application
	- § **Lazy evaluation?**

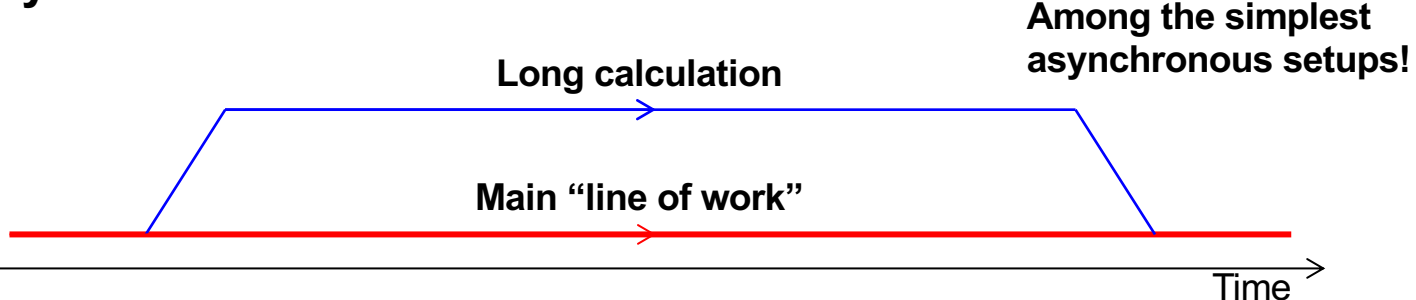

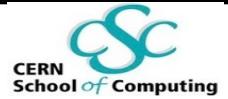

### **std::async**

- A solution is provided by the standard library natively: std::async
	- § #include <future>
- **Execute a function concurrently in a separate thread** or on demand when the result is needed (lazily)
- § **Result is a** std::future **: a** "**bridge**" between the two locations:
	- § std::future "**transports**" **results and exceptions from** *thread* **to** *thread*
- In other words, code to be executed is passed around

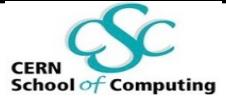

### **std::async in Action**

```
#include <future> // Header for async and future
#include <iostream>
int lenghtyCalculation(){ /* independent calculation */ };
void doOtherStuff(){ /* do work here */ };
int main() {
  std::future<int> myAnswer = std::async(lenghtyCalculation);
  doOtherStuff();
  std::cout << "The result is: " << myAnswer.get() << std::endl;
}
```
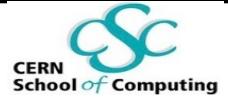

## **std::async in Action**

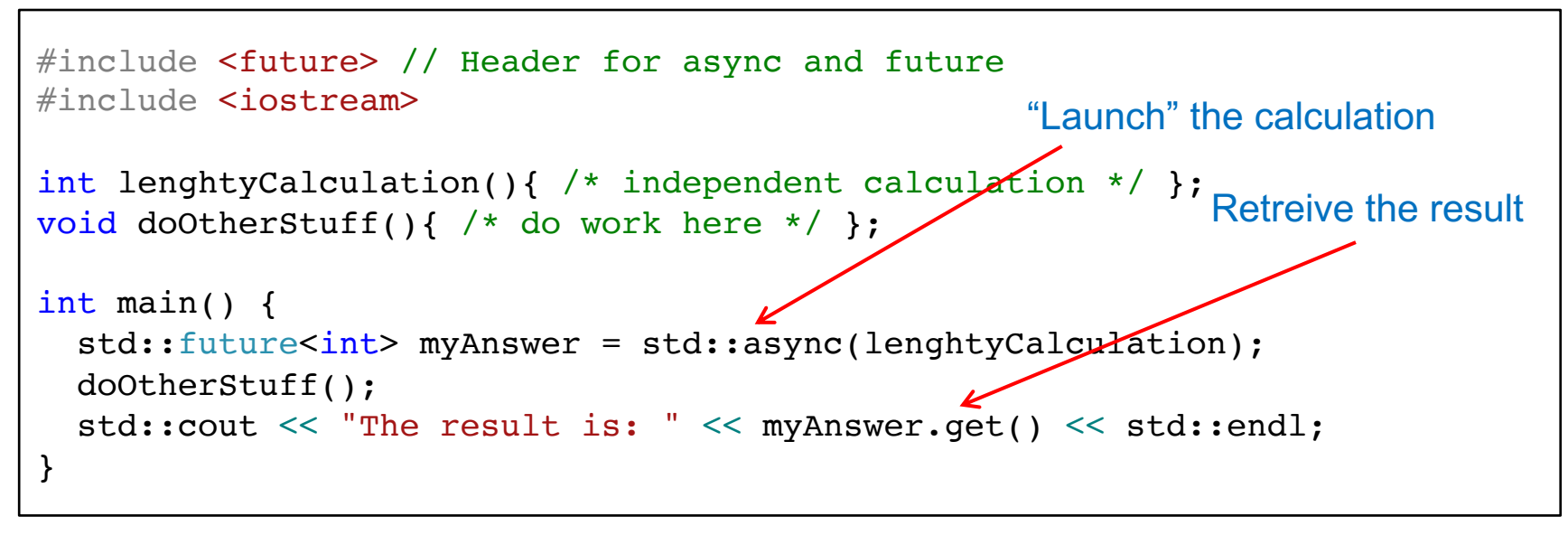

- § std::async can have a second parameter, the "policy":
	- std:: launch:: async: execute function in a new separate thread
	- std::launch::deferred: defer call until get() is called (lazy)
	- Default: "async or deferred", the implementation chooses!

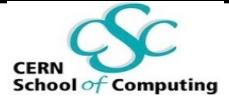

## **std::async in Action**

#### std::future<int> myAnswer = std::async(lenghtyCalculation);

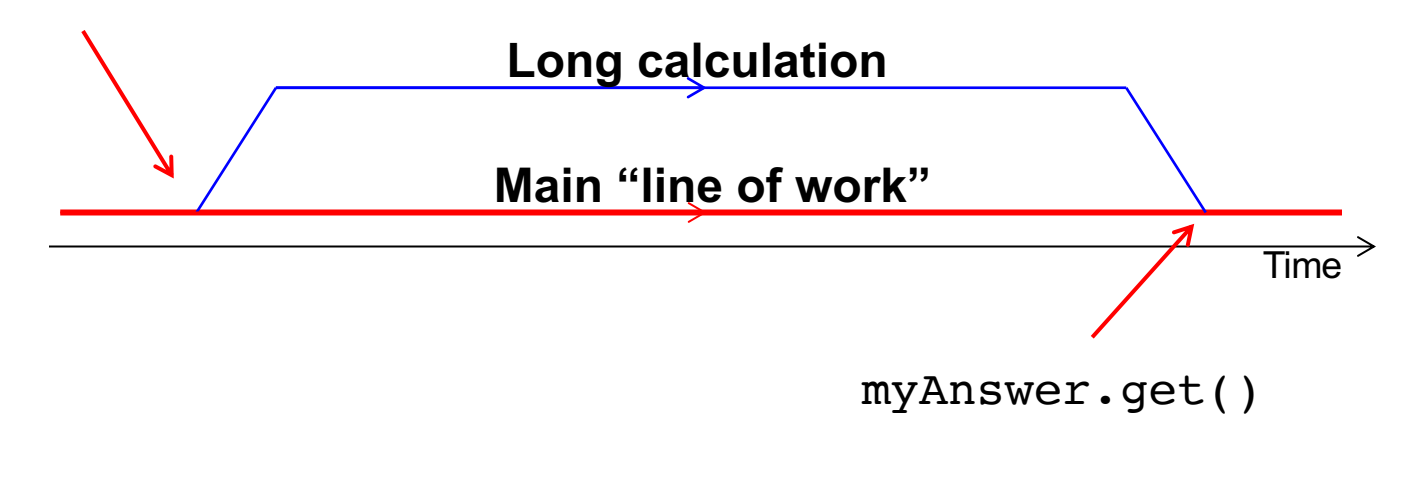

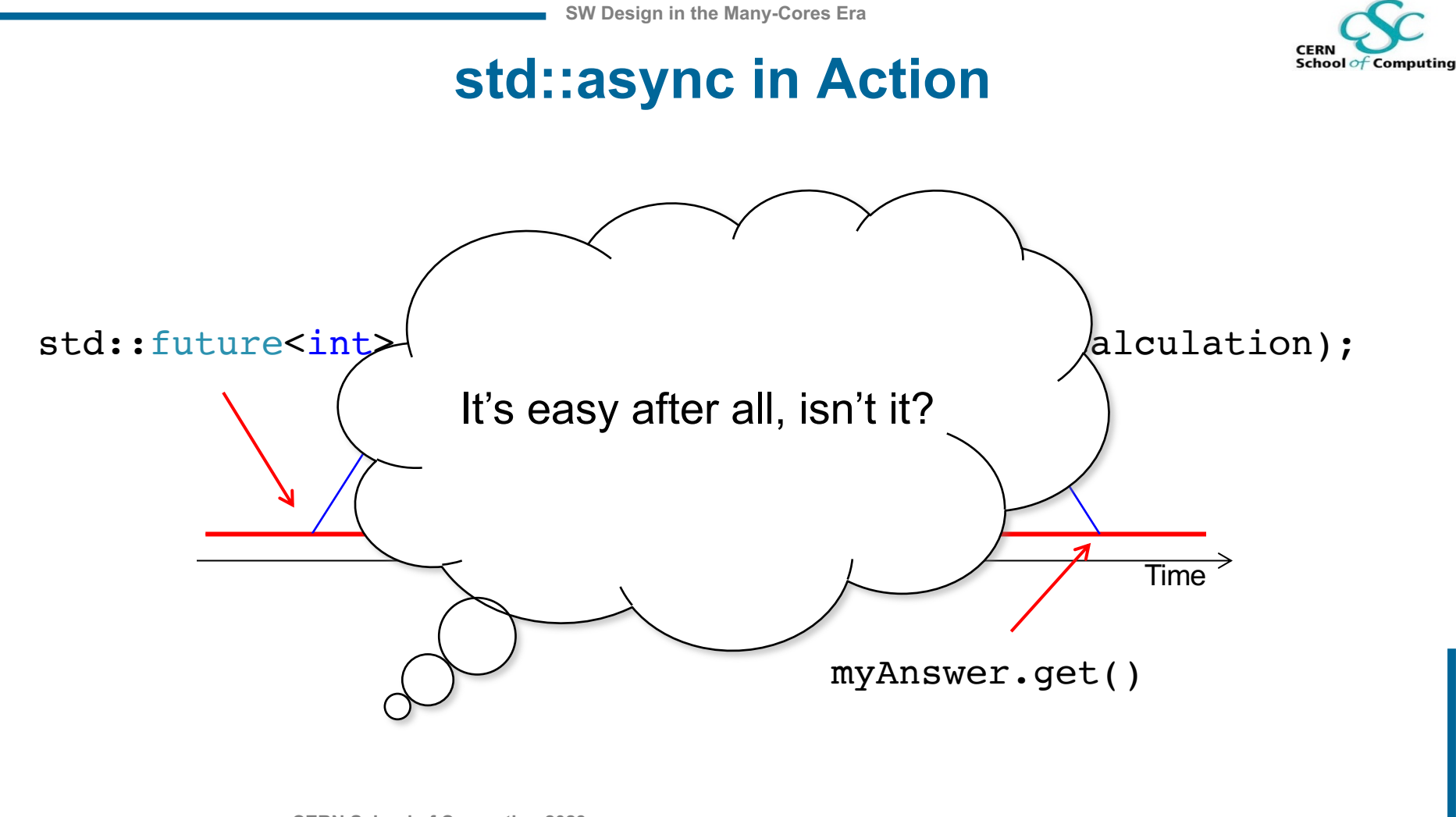

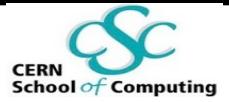

## **Well, to be Honest**

- § Scientifically relevant / potentially lucrative real life use cases are complex
	- Cannot be solved simply throwing threads at them  $\odot$
- In addition, many existing high-quality non-parallel large software systems are in production
	- Starting fresh may not be always possible
- Example: software stack of an LHC experiment
	- Tens of (large) packages integrated
	- O(10<sup>2</sup>) shared libraries
	- § Experiment specific code
	- $\rightarrow$  Millions of nicely working lines of code

Need to think parallel

- Evolve the existing systems
- **Be disruptive and think to the future**

Unity of opposites  $\odot$ 

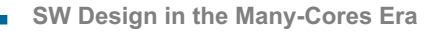

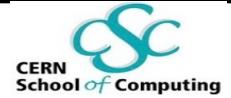

## **Threads**

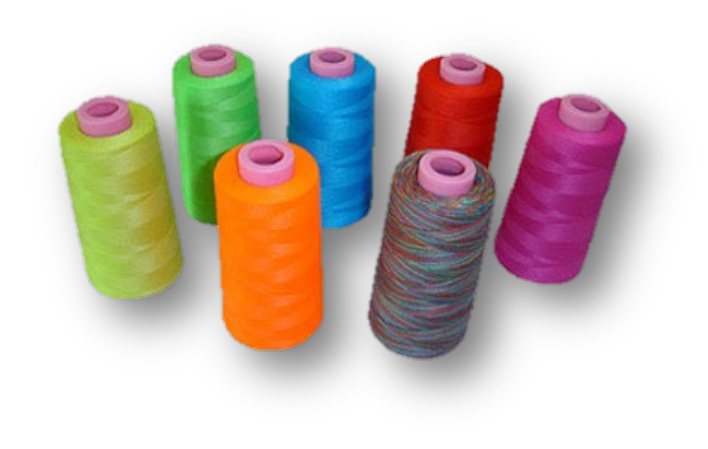

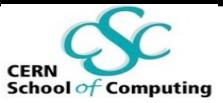

## **Let**'**s switch gears: Threads**

- From the operating system point of view:
	- § **Process**: isolated instance of a program, with its own space in (virtual) memory, can have multiple threads
	- § **Thread**: light-weight process within a process, **sharing the memory** with the other threads living in the same process
- The kernel manages the existing threads, scheduling them to the available resources (CPUs)\*
	- There can be more threads in a single process than cores in the machine!

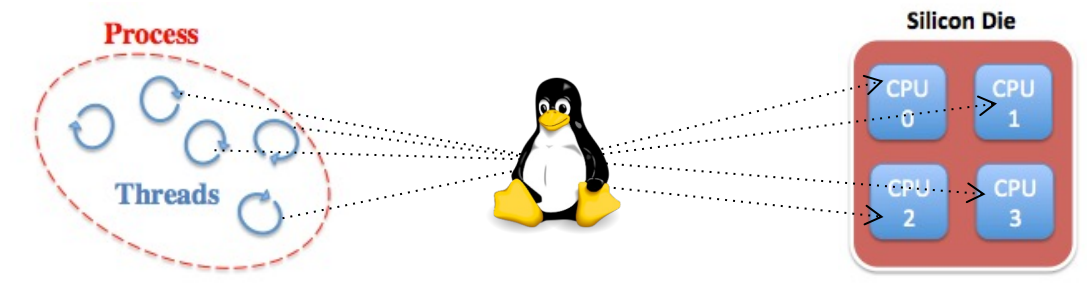

**CERN School of Computing 2023** \* Actually mapping user threads to kernel threads, but this simplification ok in first order!

## **Interlude: A Program in Memory**

- **Text Segment:** code to be executed.
- **Initialized Data Segment: global** variables initialized by the programmer.
- § **Uninitialized Data Segment**: This segment contains uninitialized global variables.
- **The stack:** The stack is a collection of stack frames. It grows whenever a new function is called. "Thread private".
- **The heap**: Dynamic memory (e.g., requested with "new").

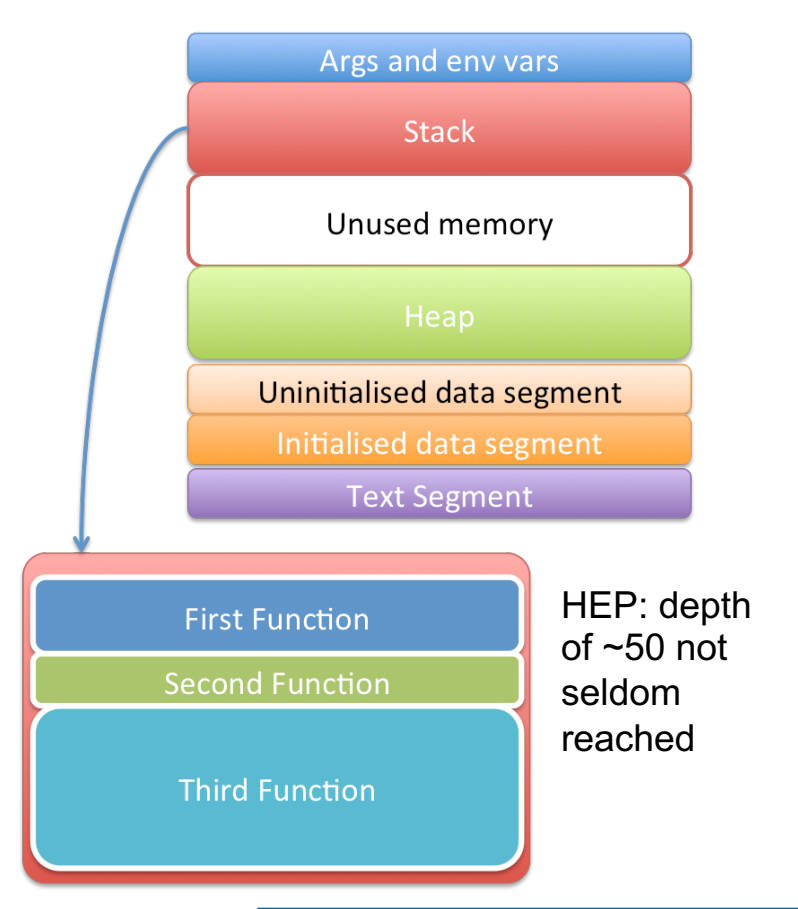

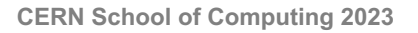

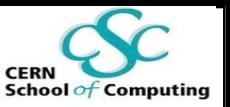

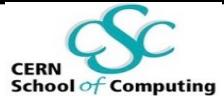

## **Interlude: A Program in Memory**

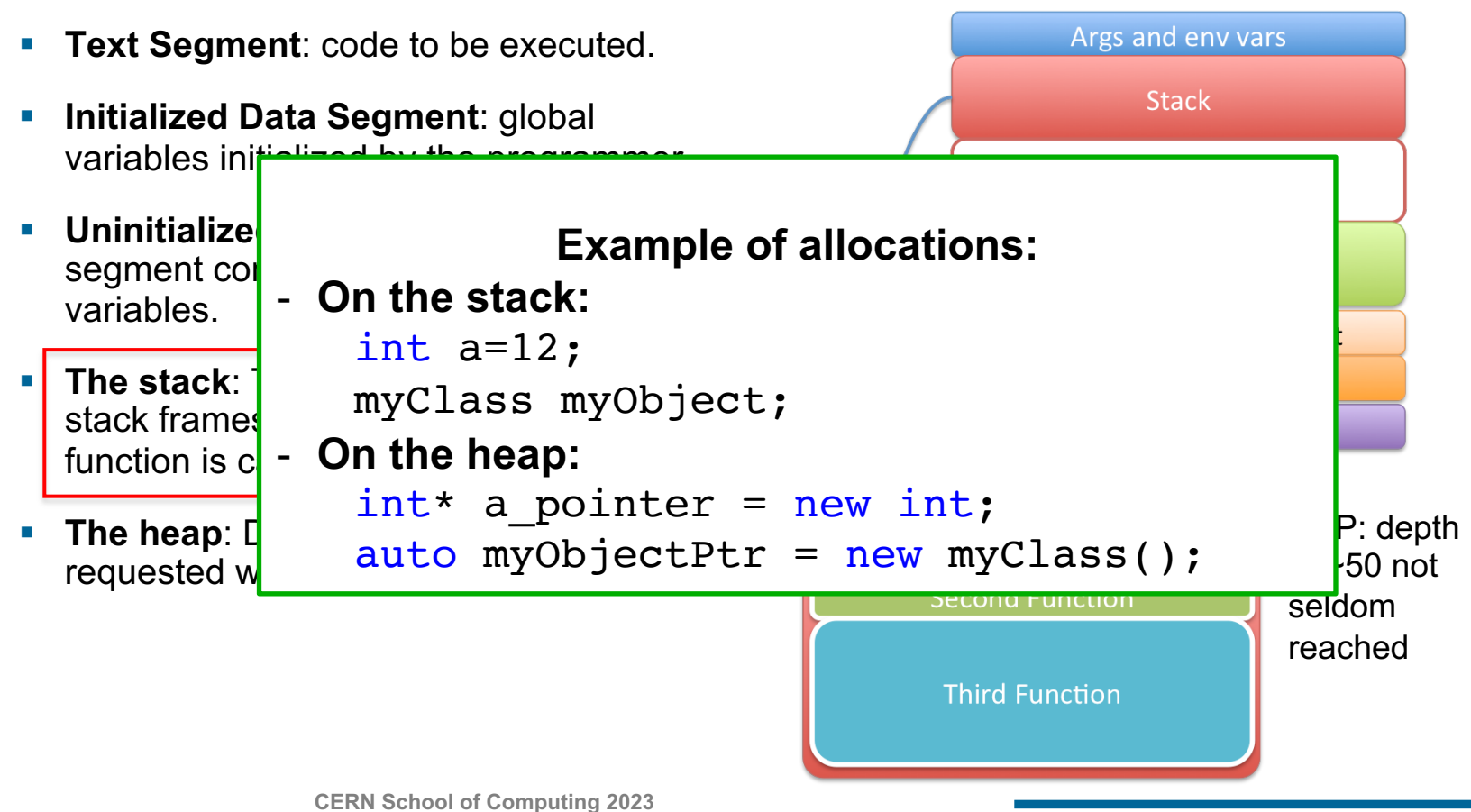

## **School of Computing**

## **Interlude: A Program in Memory**

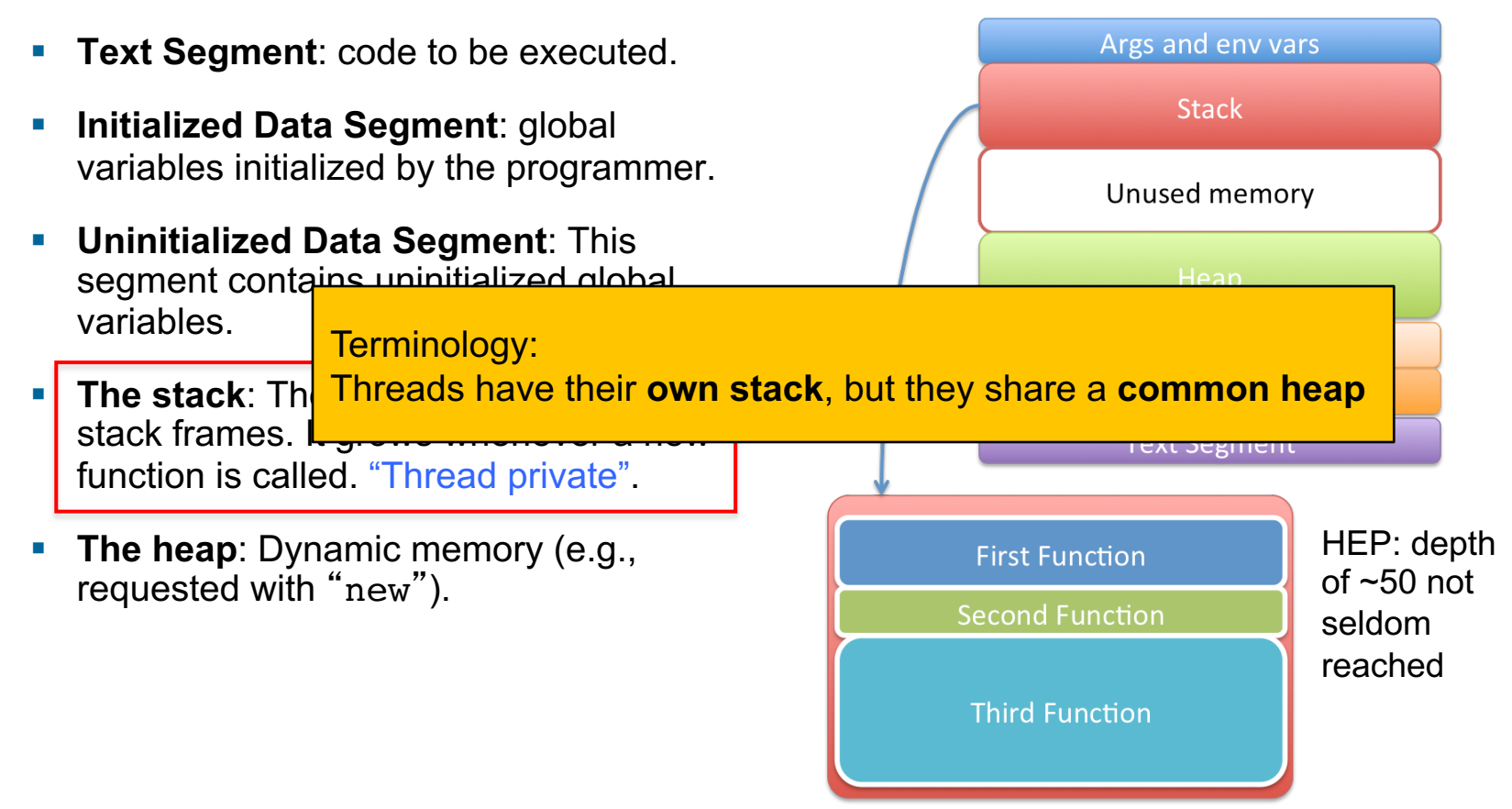

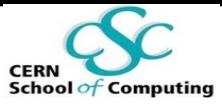

## **Processes and Threads: price tags**

#### **Process:**

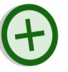

- Isolated (different address spaces)
- Easy to manage

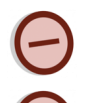

- Communication between them possible but pricey
- Price to switch among them

### **Threads:**

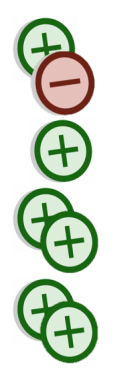

- Sharing memory (communication is a memory access)
- Lower overhead for creation, lower coding effort
- Fit well many-cores architectures

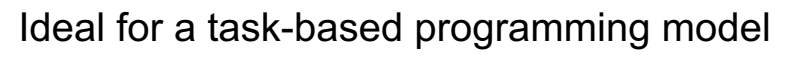

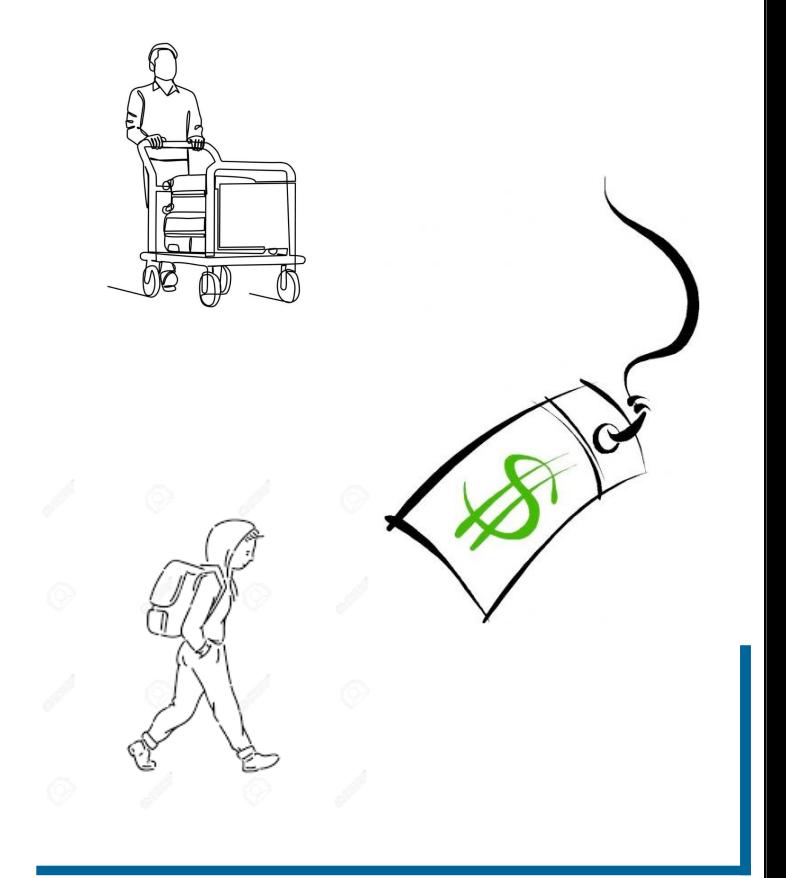

## **Threads in C++**

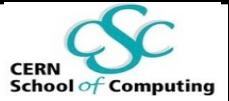

- C++ offers a construct to represent a thread: std::thread
- Interfaced to the underlying backend provided by the OS 100% portable:
	- § Linux: pthreads

§ …

§ Windows: Windows threads

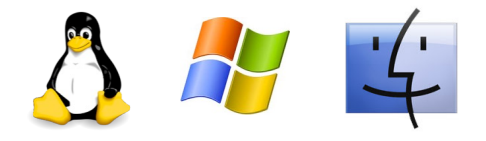

- § A function (a *callable* in general) can be executed within a thread asynchronously
- Many more possibilities than the simple std::async execution
	- Full control on the thread!

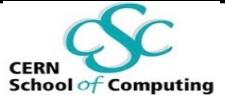

### **Threads example**

```
#include <thread> // header for std::thread
#include <iostream>
void f() { std::cout << "Hello Concurrent World!\n"; }
int main() {
  std::thread t(f);
  t.join();
}
```
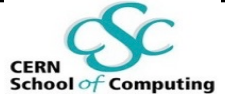

### **Threads example**

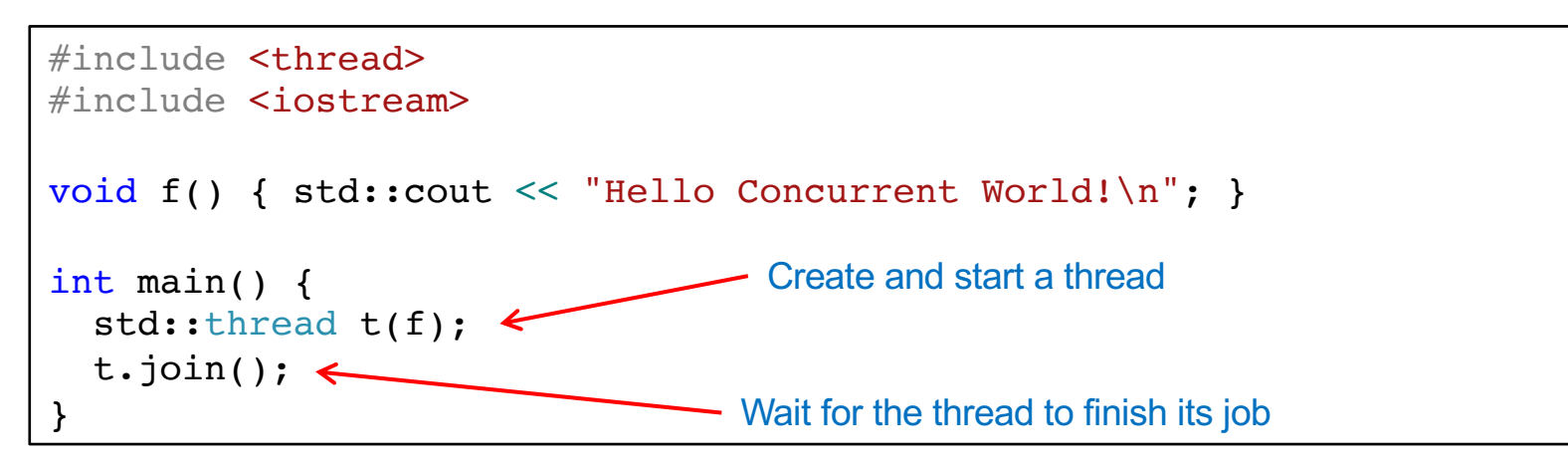

- In general, it is possible that the thread does not need to be joined
	- A "daemon thread": the method to use is std:: thread:: detach()
	- § Once detached, the thread cannot be joined anymore!
	- § Possible use cases: I/O, monitor filesystems, clean caches…

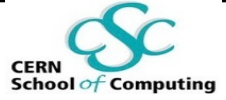

## **A Pitfall with Threads**

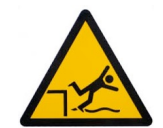

```
#include <thread>
#include <iostream>
void f(const std::string& s) { std::cout << s; }
void g() {
  std::string s("Hello\n");
  std::thread t(f,s);
  t.detach();
}
```
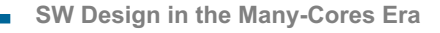

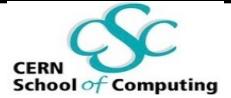

## **A Pitfall with Threads**

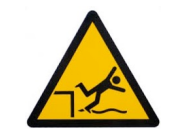

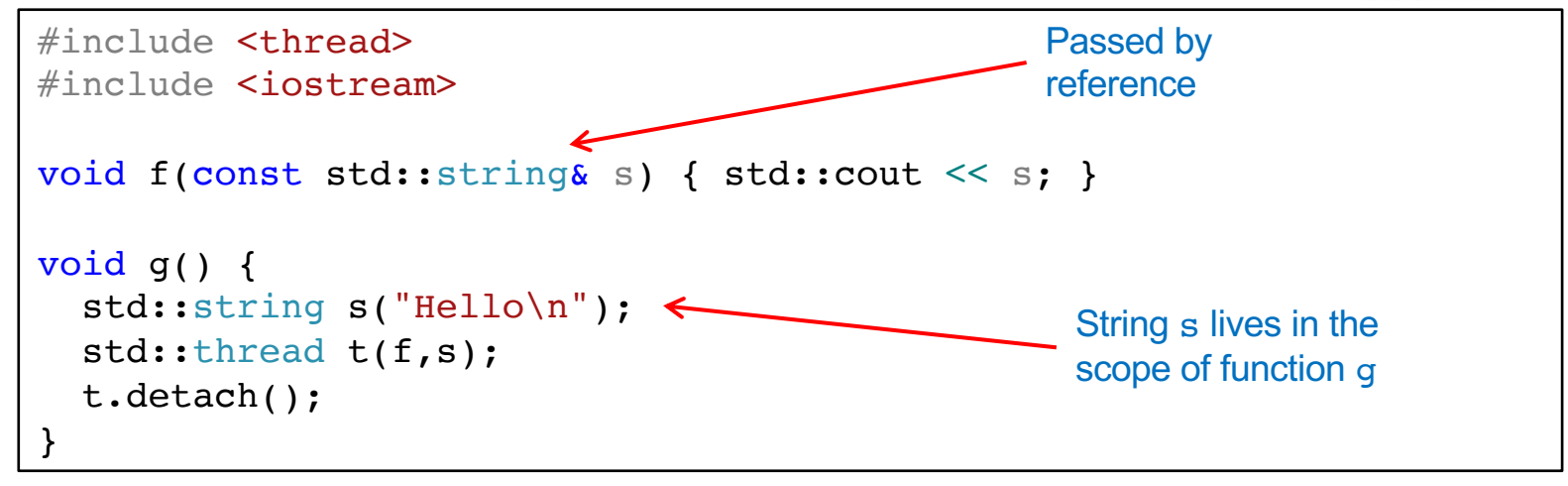

Parallel programs: variables' lifetime even more important than in sequential world

Typical behavior of the example above:

- § Function *g* terminates before *f* : *s* is a dangling reference!
- Corruption and seg-faults are guaranteed

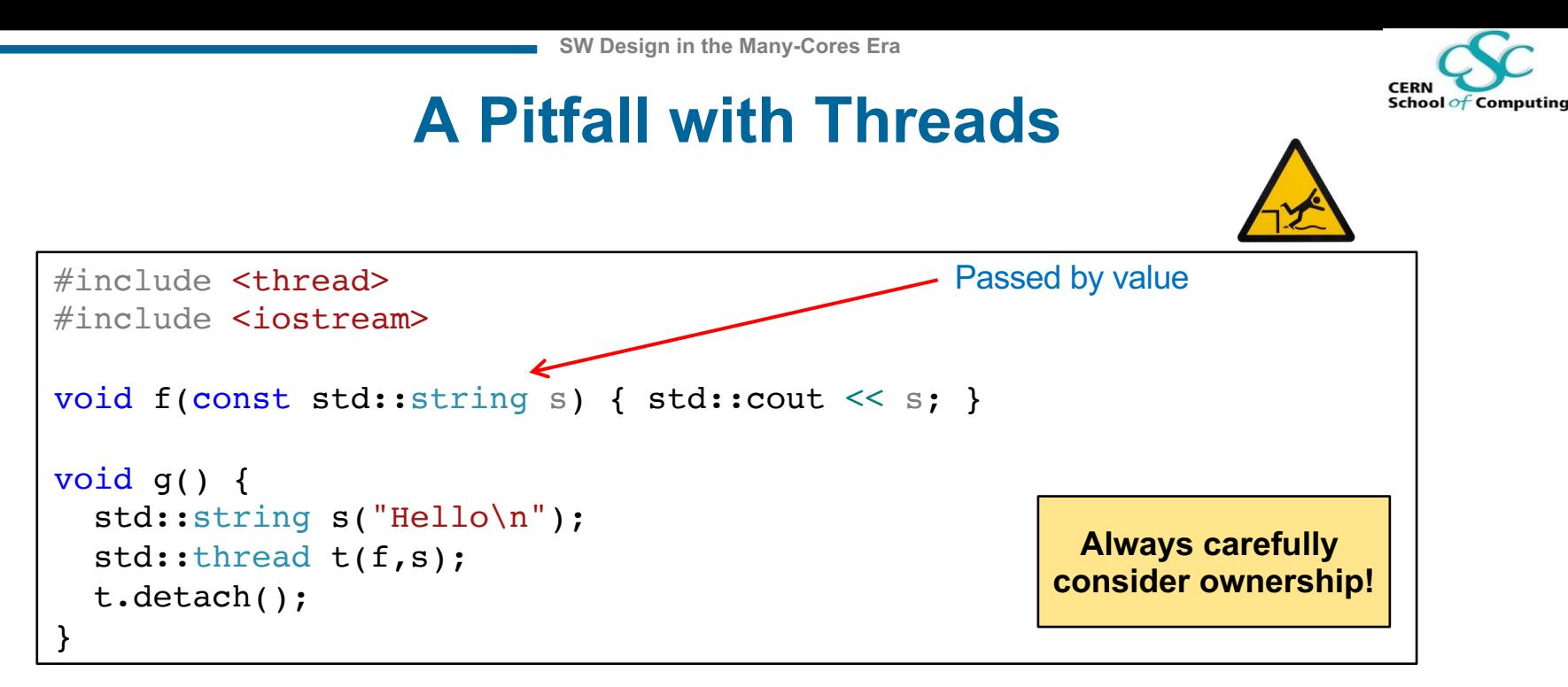

- § A possible solution: create a string object and pass it by value
- But it's a copy of a string! **Yes**.
- The phase-space of design and implementation choices significantly expands when introducing concurrency!

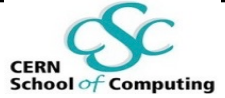

### **A First Abstraction**

```
#include <thread>
#include <mutex>
#include <vector>
#include <iostream>
std:: mutex myMutex;
void printThreadID(int i) {
  std::lock quard<std::mutex> myLock(myMutex);
  std:: cout \lt\lt "thread num " \lt\lt i \lt\lt " - id "
            << std::this_thread::get_id() << std::endl;
};
int main() {
  std::vector<std::thread> myThreads;
  myThreads.reserve(10);
  for (int i=0; i<10; i++)
    myThreads.emplace_back(printThreadID, i);
  for (auto& t : myThreads)
    t.join();
}
                                          A possible prototype backend 
                                          behind task oriented programming!
```
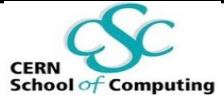

### **A First Abstraction**

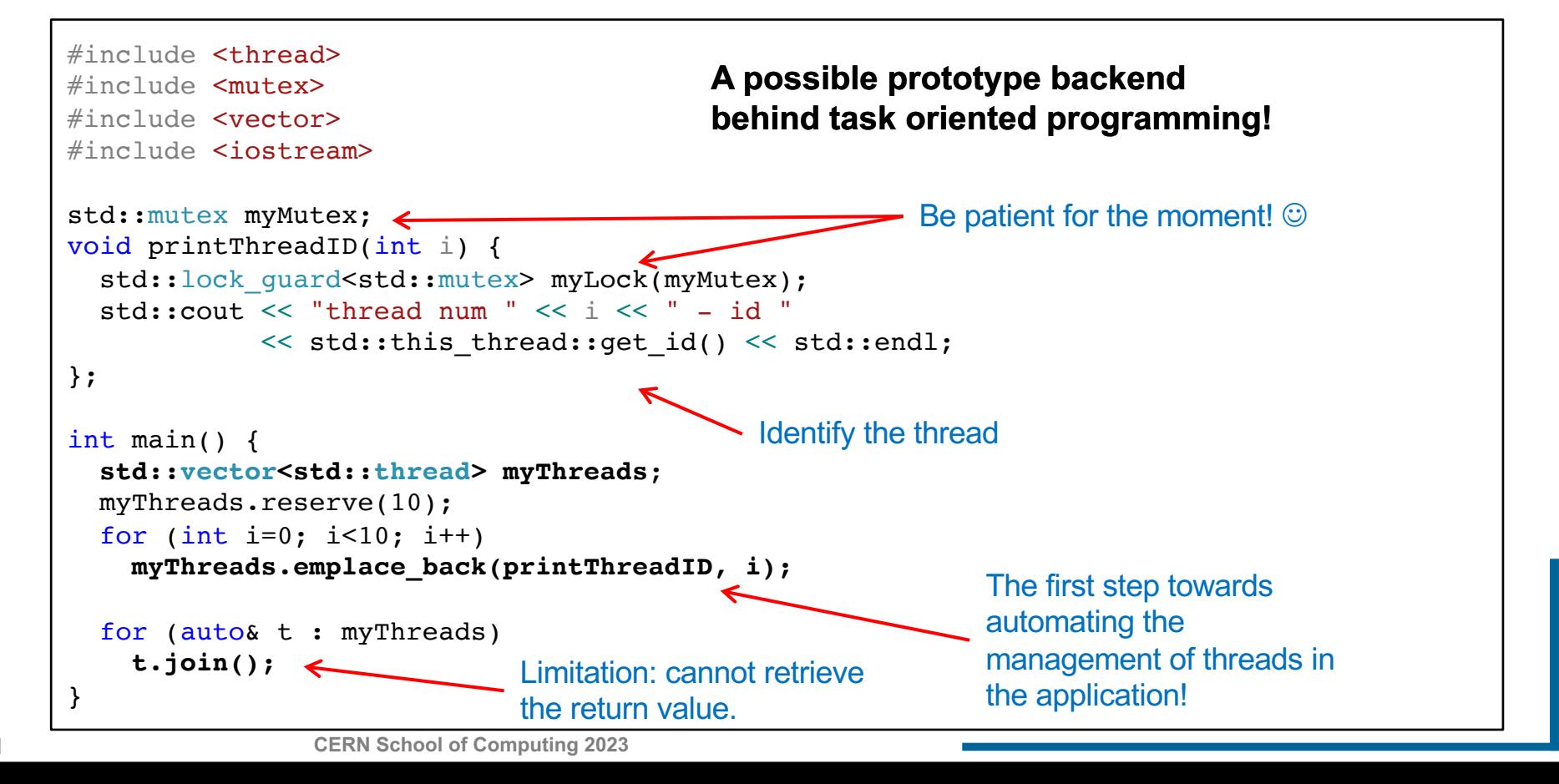

31

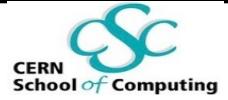

## **A First Abstraction**

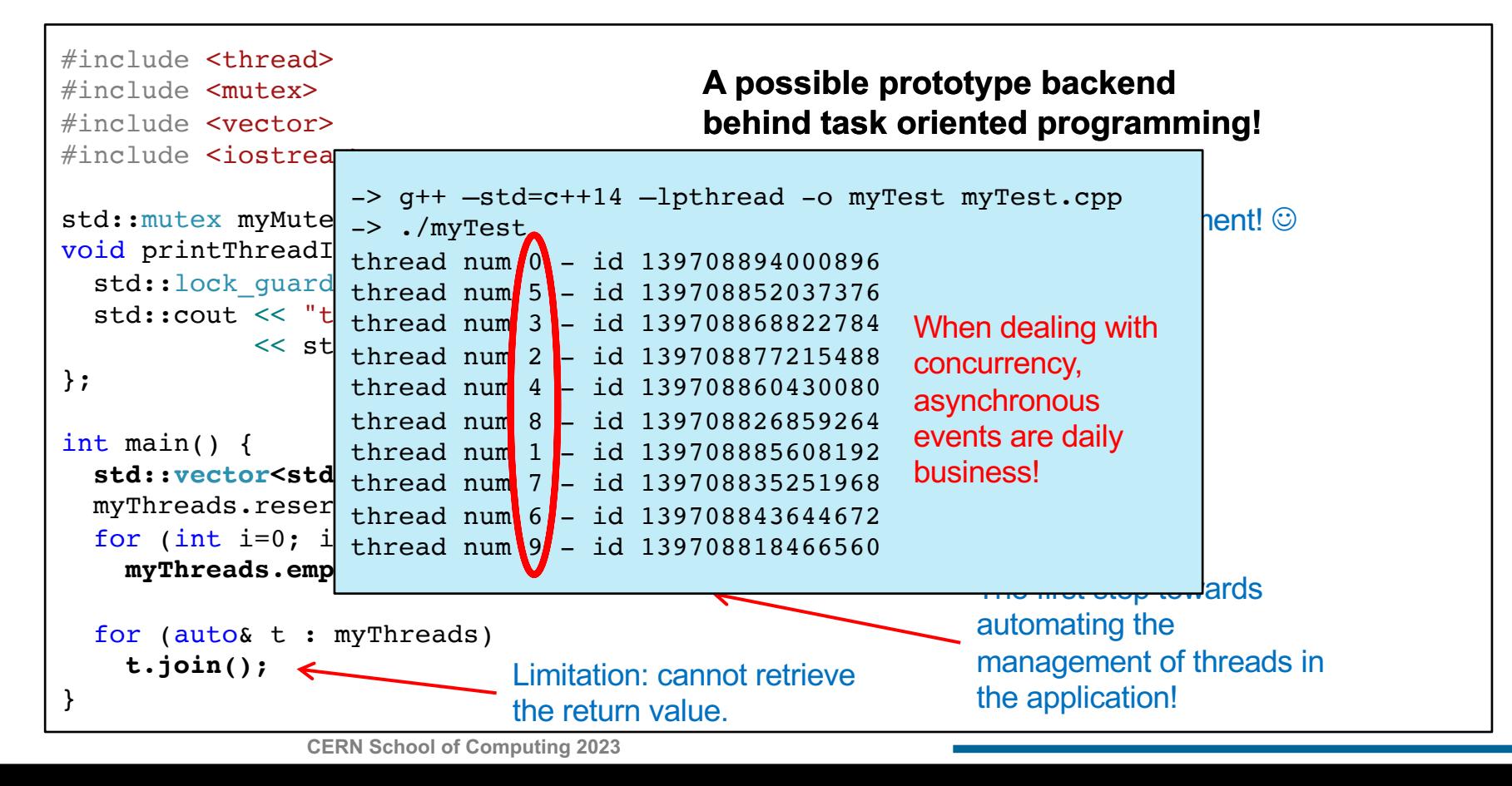

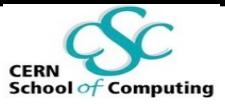

## **The Thread Pool Model**

- § Thread pool: ensemble of worker threads which are …
- Initialised once, consuming work from ...
- … A work queue …
- .. to which elements of work (tasks) can be added

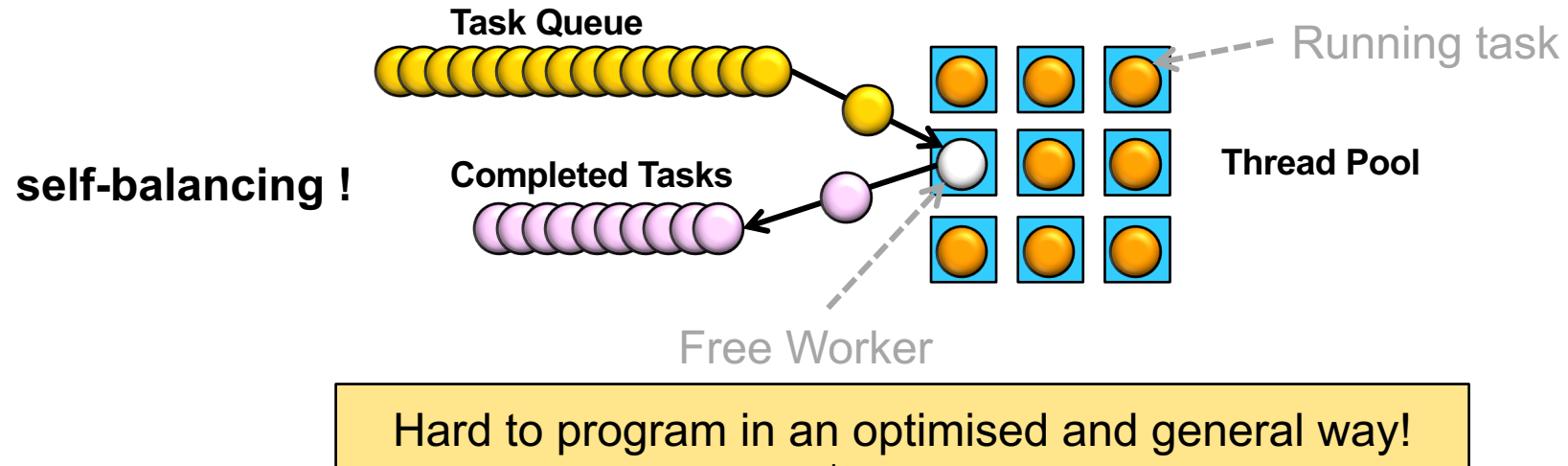

(usually provided by 3rd part libraries: TBB, boost, …)

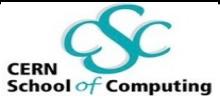

## **Modern Syntax: An Interlude**

- A nice byproduct of the previous examples three  $C++$  constructs:
	- std::vector<T>::emplace back(T&&)
	- auto
	- for (auto& element : myCollection)

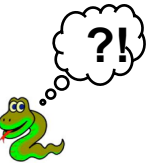

- **emplace** back: do not construct and then copy/move back in the vector (push back) but construct *in place*. One copy less!
- § **auto**: do not specify the type, the compiler finds it out at compile time. Useful to avoid tedious typing also detrimental for readability of the code!
- **Range based loops:** build a loop with a concise syntax!

A modern approach to scientific computation cannot avoid the usage of the most modern tools!

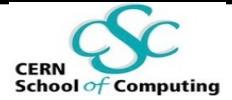

## **Synchronisation: Good Design, Replication, Atomics, Transactions and Locks**

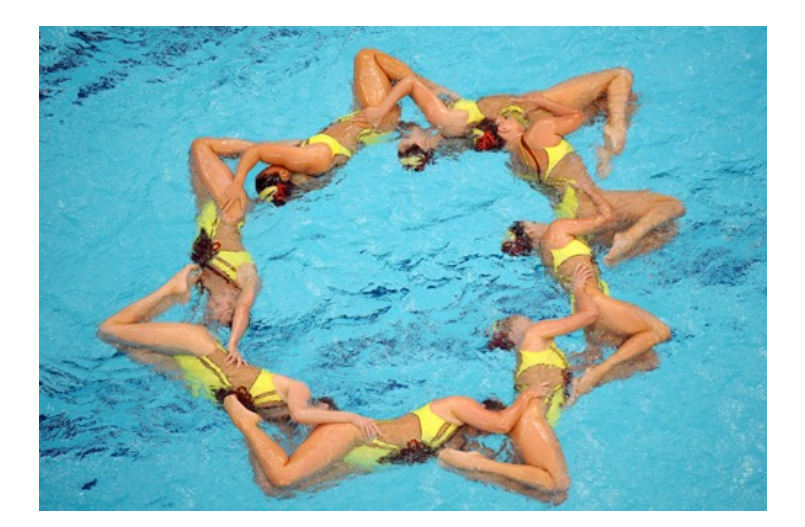

## **The Problem**

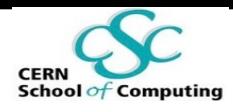

- Fastest way to share data: access the same shared memory
	- § One of the advantages of threads
- § **Parallel memory access: delicate issue -** *race conditions*
	- I.e. behaviour of the system depends on the sequence of events which are intrinsically asynchronous
- § **Consequences, in order of increasing severity**

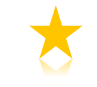

- § Catastrophic terminations: seg-faults, crashes
- § Non-reproducible, intermittent bugs
- § Apparently sane execution but data corruption: e.g. wrong value of a variable or of a result

*Operative definition:* An entity which cannot run w/o issues linked to parallel execution is said to be thread-unsafe (the contrary is thread-safe)

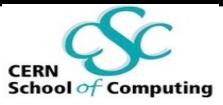

## **To Be Precise: Data Race**

### **Standard language rules,** §**1.10/4 and /21:**

- **F** Two expression evaluations **conflict** if one of them **modifies** a memory location (1.7) and the other one accesses or **modifies** the same memory location.
- The execution of a program contains a **data race** if it contains two conflicting actions in different threads, at least one of which is **not atomic**, and **neither happens before the other**. Any such data race results in undefined behaviour.

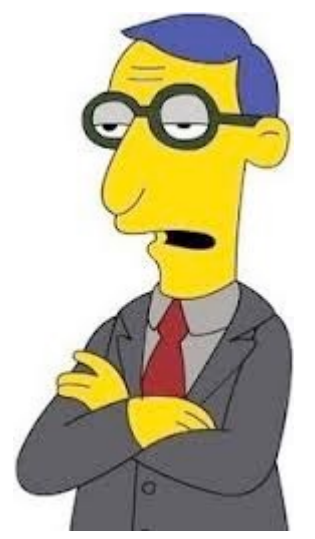

MATT GROENING

## **Simple Example**

Concurrency can compromise correctness

- Two threads: A and B, a variable  $X(44)$
- A adds 10 to a variable X
- B subtracts 12 to a variable X

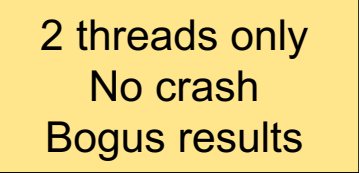

**CERN** 

**School of Computing** 

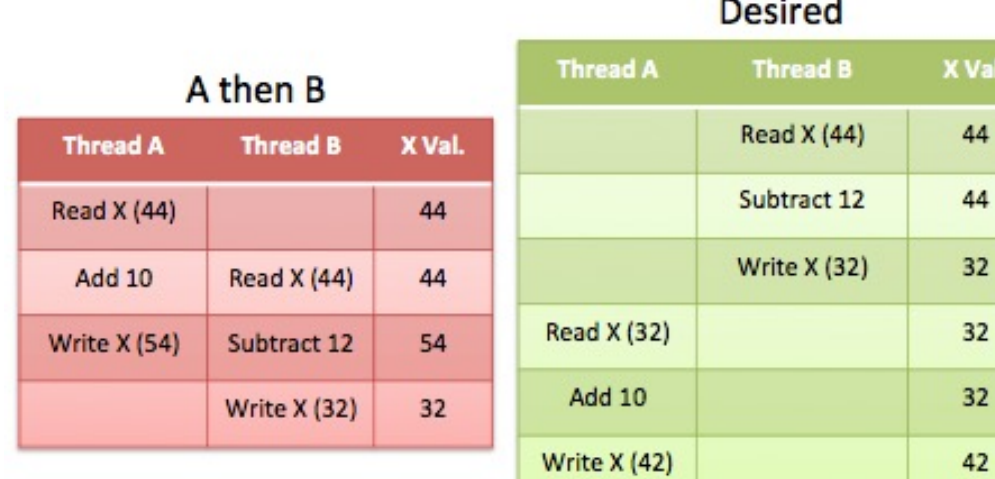

#### **RACE**

Val

44

44

 $32$ 

#### **B** then A **Thread A Thread B** X Val. Read X (44) 44 **Read X (44)** Subtract 12 44 Add 10 Write X (32)  $32$ Write X (54) 54

**RACE** 

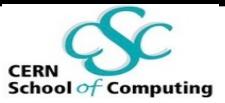

## **Why so many strategies?**

- § Design, replication, atomics, transactions (DB like) and locks !
- There is no silver bullet to solve the issue of "resources protection"
	- Complex problematic
	- Case by case investigation needed
		- Better to be aware of several strategies
	- Best solution: often a trade-off
		- The lightest in the serial case?
		- The lightest in presence of high contention?

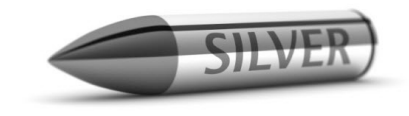

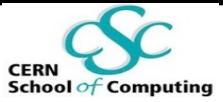

## **What is not Thread Safe?**

#### **Everything, unless explicitly stated!**

In four words: **Shared State Among Threads**

Examples:

- Static non const variables
- § STL containers
	- § Some operations are thread safe, but useful to assume none is!
	- § Very well documented (e.g. **http://www.cplusplus.com/reference**)
- Many random number generators (the stateful ones)
- § Calls like: strtok, strerror, asctime, gmtime, ctime …
- Some math libraries (statics used as cache for speed in serial execution...)
- § Const casts, singletons with state: indication of unsafe policies

It sounds depressing. But there are several ways to protect thread unsafe resources!

## **School of Computing**

## **Const Means Thread Safe**

More a "new convention " rather than a technique. • True for the STL and all at least C++11 compliant code.

> **"I do point out that const means immutable and absence of race conditions[…] "** B. Stroustrup

(Changed) Fact of Life

C++98: "const  $\Rightarrow$  logically const"

[slightly awkward]

### C++11: "const  $\Rightarrow$  thread safe

(bitwise const or internally synchronized)"

[profound change]

From H. Sutter, "You don't know const and mutable"mutable<sup>3</sup> Sutter, "You don't know const and From H.

**CERN School of Computing 2023**

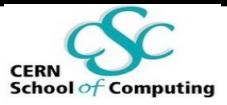

## **Functional Programming Style**

*Operative definition:* computation as evaluation of functions the result of which depends only on the input values and not the program state.

§ Functions: **no side effects, no input modification, return new values**

3 examples of functional languages: Haskell, Erlang, Lisp.

#### **C++: building blocks to implement functional programming**.

- STL algorithms: map an operation to a list of values.
- Decompose operations in functions, percolate the information through their arguments

Even without becoming purists, functional programming principles can avoid lots of headaches typical of parallel programming

## **One copy of the data per Thread**

- § Sometimes it can be useful to have thread local variables
	- § A "private heap" common to all functions executed in one thread
- Thread Local Storage (TLS)
- Replicate per thread some information
	- § C++ keyword thread\_local
- Analogies with multi-process approach but
	- Does not rely on kernel features (copy-on-write)
	- Can have high granularity
- E.g.: build "smart-thread-local pointers"
	- De-reference: provide the right content for the current thread
- Not to "one size fits them all" solution
	- § Memory usage
	- Overhead of the implementation, also memory allocation strategy

**Example: boost::thread\_specific\_ptr**

School of Computing

## **TLS in Action**

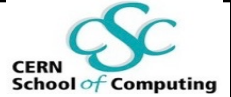

```
#include <thread>
#include <mutex>
#include <vector>
#include <iostream>
thread_local unsigned int tlIndex = 0;
std::mutex myMutex;
void IncrAndPrint(const char* tName,unsigned int i) {
  tlIndex+=i;
  std::lock quard<std::mutex> myLock(myMutex);
  std::cout << tName << " - Thread loc. Index " << tlIndex
            << std::endl;
};
int main() {
  auto t1 = std::thread(IncrAndPrint,"t1",1);
  auto t2 = std::thread(IncrAndPrint,"t2",2);
  IncrAndPrint("main",0);
  t1.join(); t2.join();
}
                                                  Global variable, but one private 
                                                  copy per thread will exist
                                                Thread 1, 2 and main thread
                                                (de facto just "threads" for the OS)
```
## **TLS in Action**

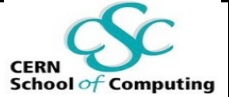

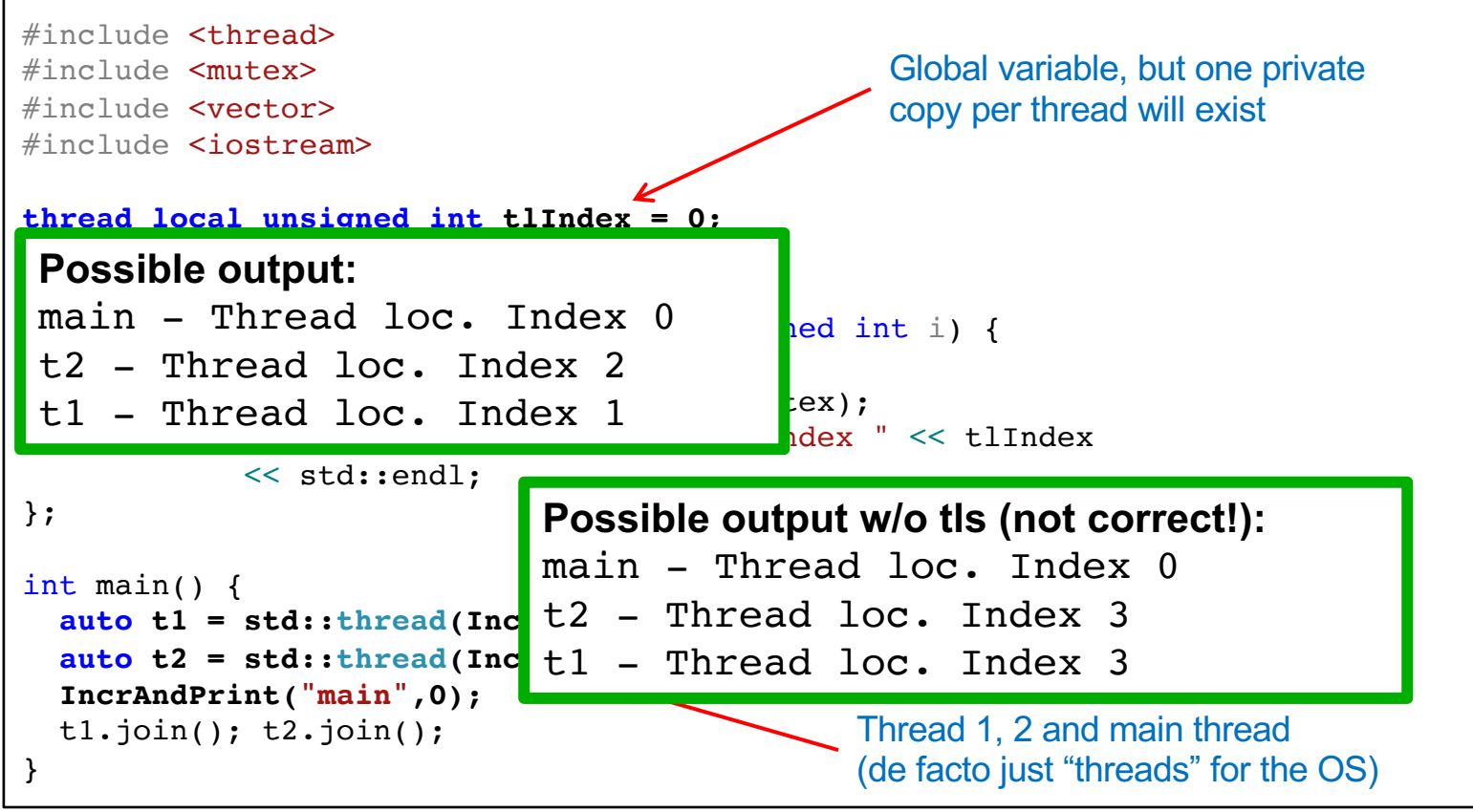

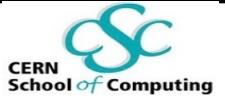

## **Atomic Operations**

- § Building block of thread safety: **an atomic operation is an operation seen as non-splittable by other threads**
	- Other real life examples: database transactions
	- Either entirely successful (subtract from A, add to B) or rolled back
- C++ offers support for atomic types
	- #include <atomic>
	- § Usage: std::atomic<T>
	- § Operations supported natively vary according to T
		- Subtleties present: e.g. cannot instantiate atomic<MyClass> under all circumstances (must be *trivially copyable*)
- Well behaved with:
- § **boolean, integer types. E.g.** std::atomic<unsigned long>
	- Pointer to any type. E.g. std:: atomic<MyClass\*>

**CERN School of Computing 2023**

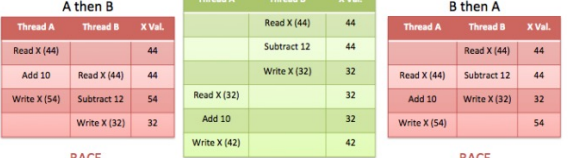

Desirer

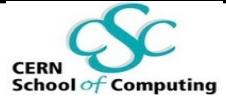

### **Atomic Counter**

 $#inc$ lude  $satomic>$  // and others...

```
std::atomic<int> gACounter;
int gCounter;
```

```
void f(){ // increment both
  gCounter++;gACounter++;}
```

```
int main() {
  std::vector<std::thread> v;
 v.reserve(10);
```

```
for (int i=0; i<10; ++i)v.emplace back(std::thread(f));
for (auto& t:v) t.join();
```

```
std::cout << "Atomic Counter: "
          << gACounter << std::endl
          << "Counter: "
          << gCounter << std::endl;
```
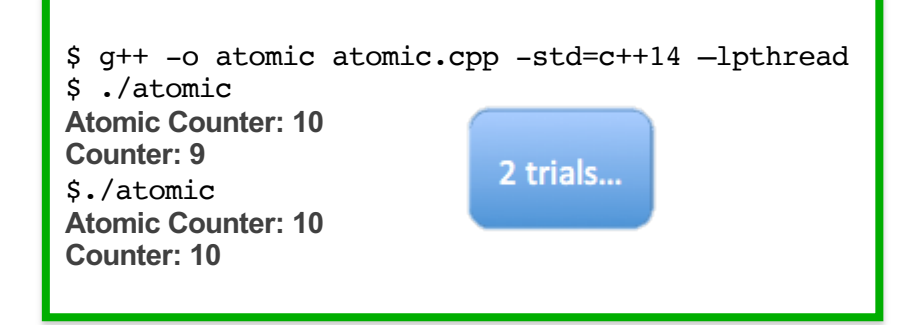

```
3 observations:
```
- Atomics allow **highly granular resources protection**.
- Real life example: incorrect reference counting leads to double frees!
- **Bugs in multithreaded code** can have *extremely* subtle effects **and are in general not-reproducible!**

}

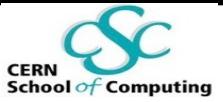

### Food **The Cornerstone of Atomics**

- § **Compare/exchange** operation: fundamental in programming with atomics
- § **At the core of implementing lock-free data structures**

bool std::atomic<T>::compare exchange strong (T& expected, T desired);

Check the value of the atomic

*Usable also with pointer types*

- 1) If equal to expected, store into the atomic the value of desired. Return true if successful
- 2) If different from expected, load value of the atomic into it and return false

All of these operations are seen as a single step by all threads: no race conditions are possible

**CERN School of Computing 2023**

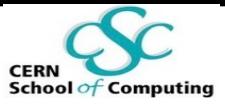

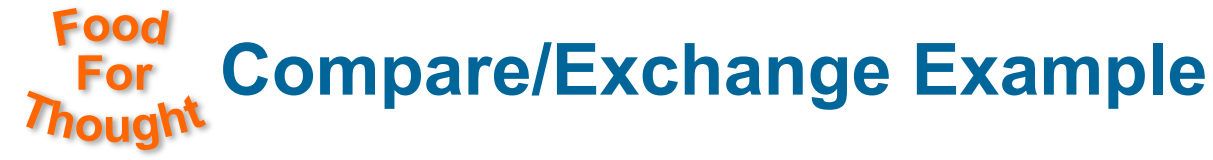

- § Problem: build cache in an object, many threads can ask the cached value
	- Example:  $\phi$  angle between x=0 axis and vector initialised only with x, y and z

```
enum class cacheStates : char { kSet, kSetting, kUnset };
float myVect::phi() {
  if(cacheStates::kSet == m_phiCacheStatus.load()) return m_phi;
  float stackPhi = myMath::phi(m x,m y);
  auto expected = kUnset;
  if(m_phiCacheStatus.compare_exchange_strong(expected, cacheStates::kSetting)) {
    m phi = stackPhi ;
    m_phiCacheStatus.store(cacheStates::kSet);
    return m_phi;
  }
  return stackPhi;
}
```
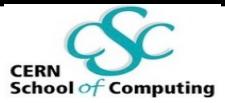

## Food **Compare/Exchange Example**

- § Problem: build cache in an object, many threads can ask the cached value
	- Example:  $\phi$  angle between x=0 axis and vector initialised only with x, y and z

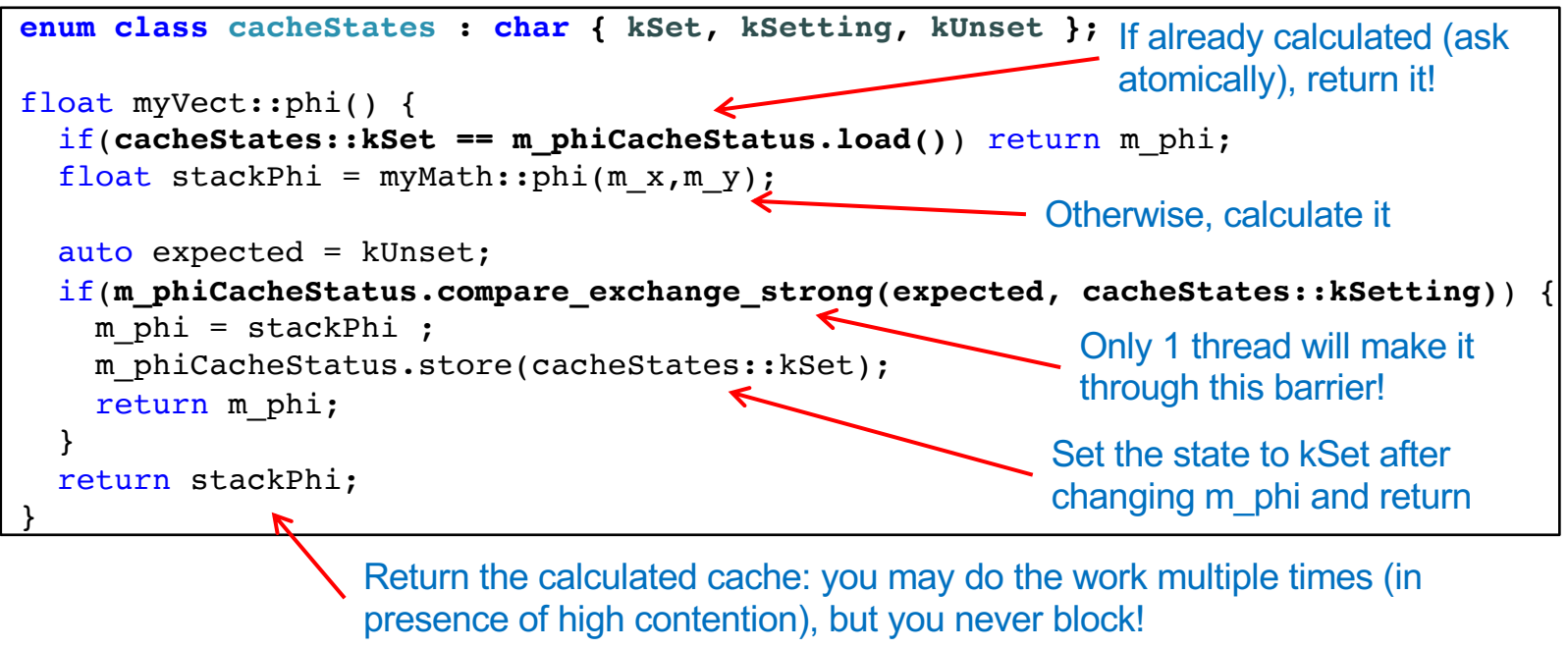

**CERN School of Computing 2023**

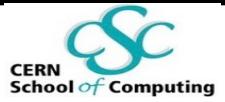

## **Transactional Memory (TM)**

Simple example: increment variable x

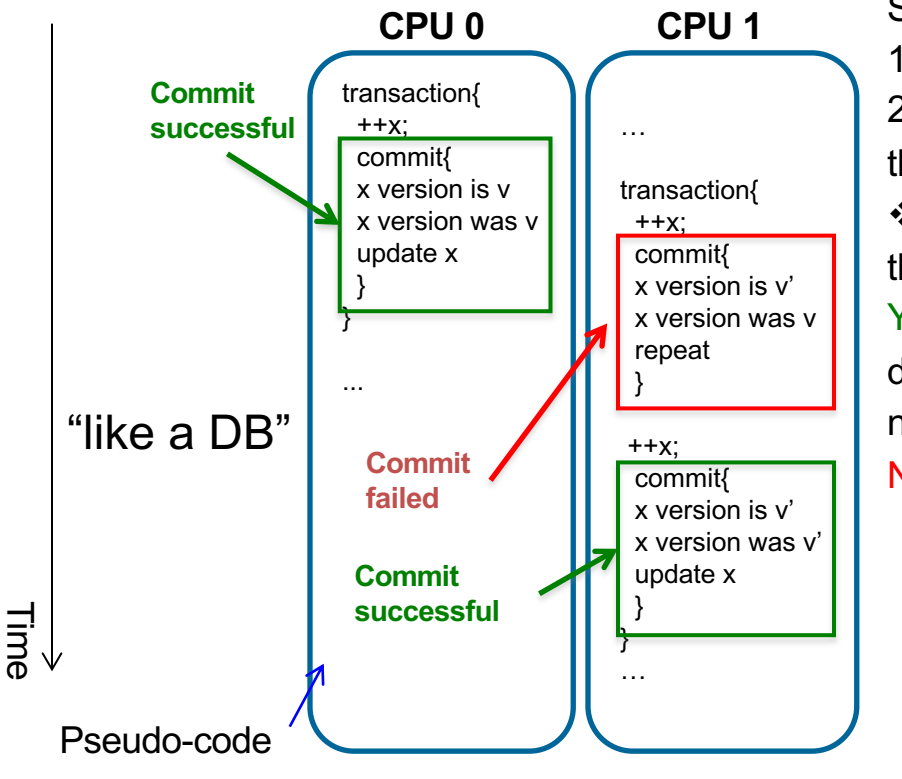

Steps:

1.Check x "version" and record it 2.Increment x, do not actually *change* the value of x  $\cdot$ Is the version of x now the same of the one recorded? YES: No thread varied the value of x during the increment operation: commit

new value

NO: Roll back to point 1

### **Roll-back and retry if needed!**

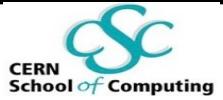

## **Transactional Memory (TM)**

Simple example: increment variable x

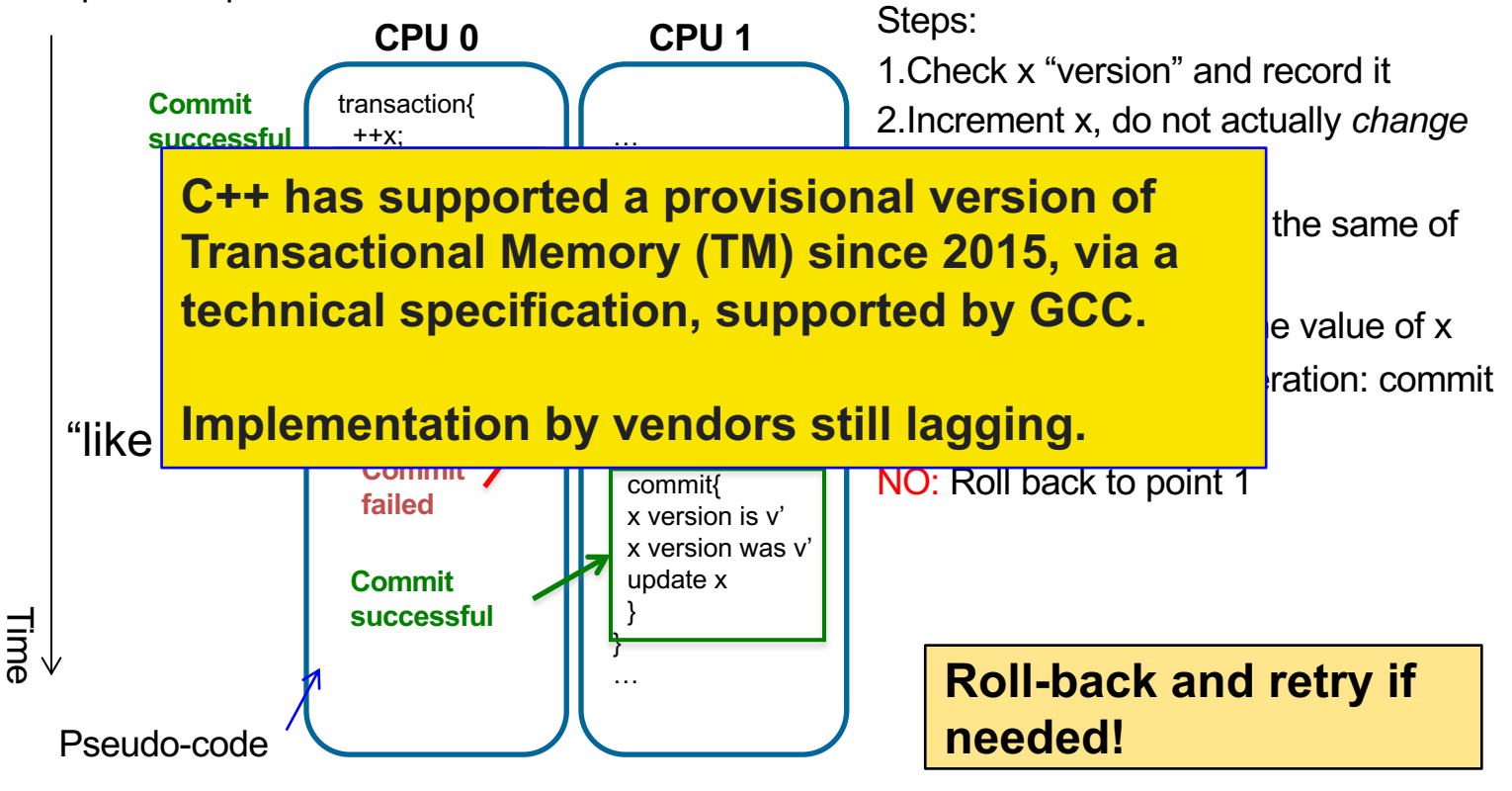

## **Locks and Mutexes**

- Make a section of the code executable by one thread at the time
- Use case: detect condition (concurrently)  $\rightarrow$  modify memory (once)
- Locks should be avoided, but yet known
	- They are a blocking synchronisation mechanisms
	- § They can suffer pathologies
	- … they could be present in existing code: use your common sense and a grain of salt!

Terminology:

- Before the section, the thread is said to *acquire a lock on a mutex*
- After that, no other thread can acquire the lock
- § After the section, the thread is said to *release the lock*

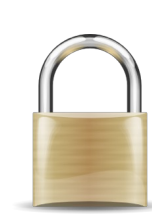

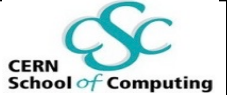

## **Amdahl's Law**

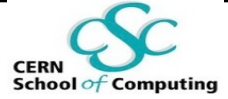

• It predicts the maximum speedup achievable given a problem of **fixed size**

$$
Speedup = \frac{1}{(1-p) + \frac{p}{n}}
$$

**n**: number of cores **p**: parallel portion

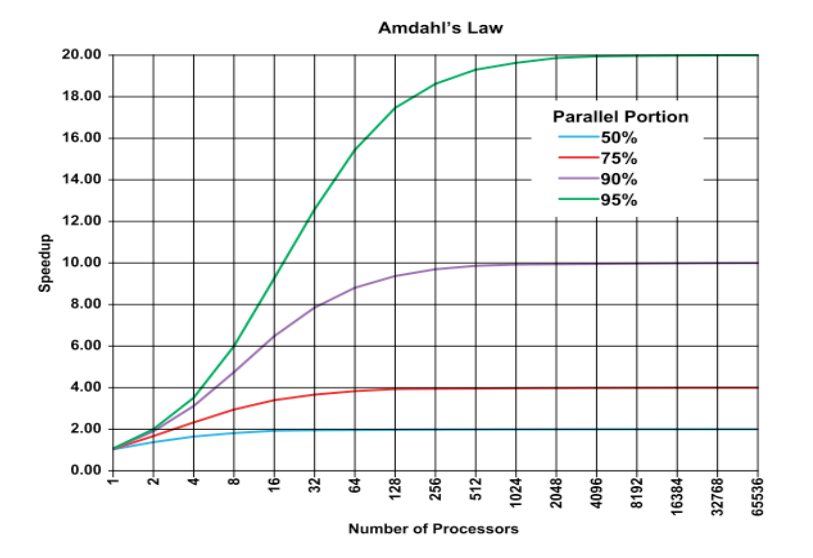

*"… the effort expended on achieving high parallel processing rates is wasted unless it is accompanied by achievements in sequential processing rates of very nearly the same magnitude." - 1967*

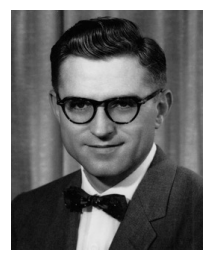

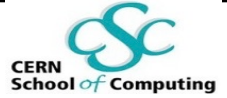

## **A first Lock Example**

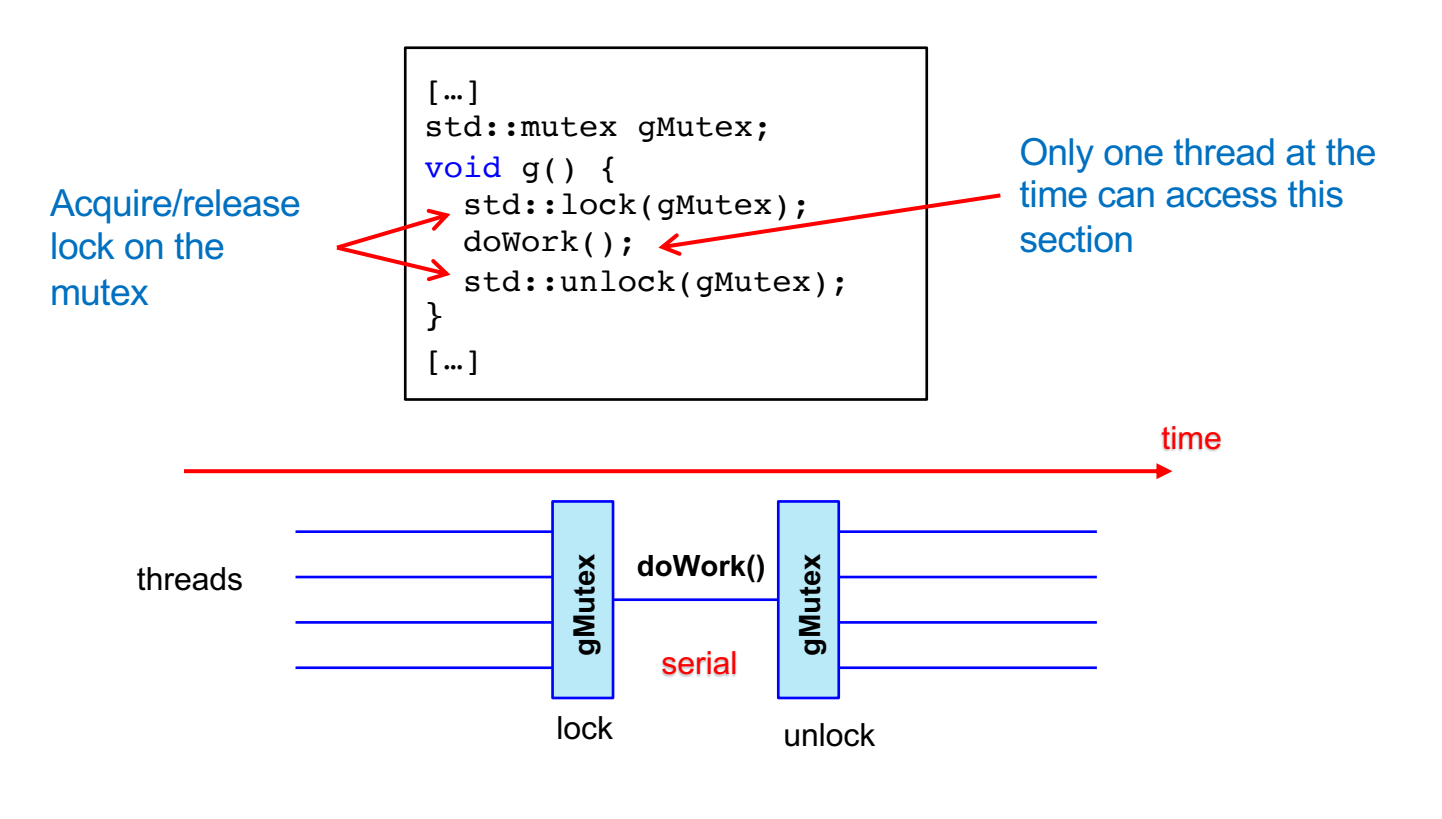

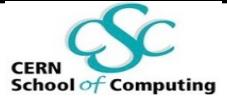

## **A first Lock Example**

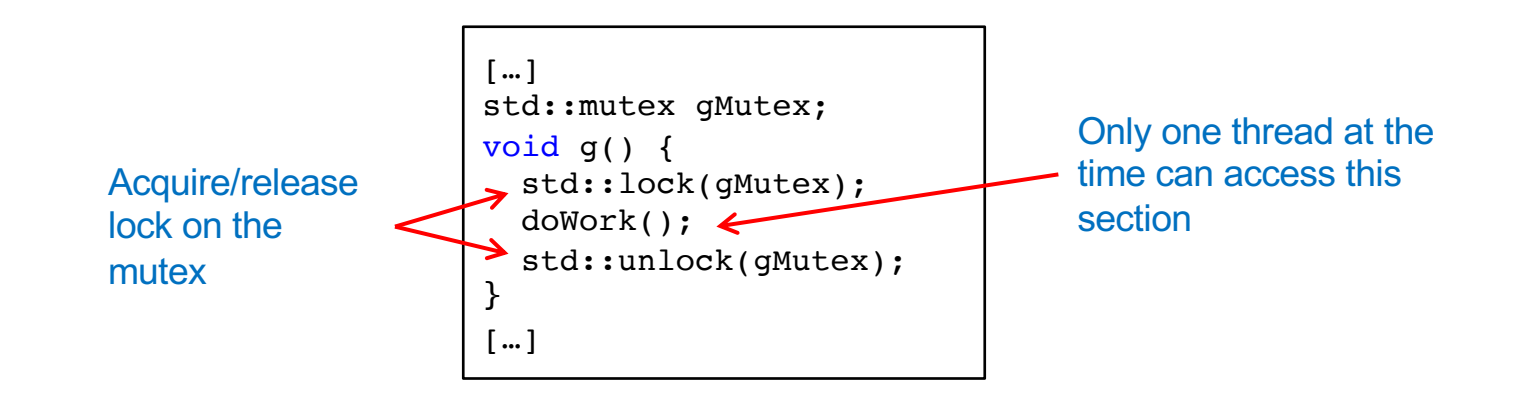

- Potential issue: doWork() throws an exception
- The lock is never released: the program will stall forever
- § A possible solution: *a scoped lock* (seen in the previous slides!)

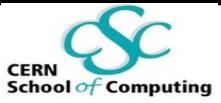

## **Scoped Locks: the Proper Way**

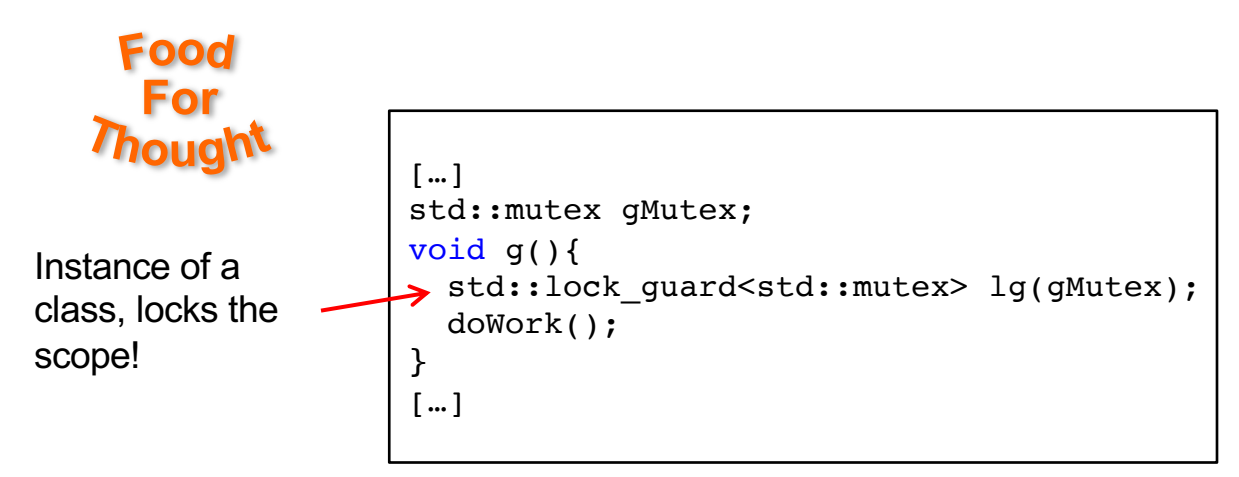

- § Construct an object which lives in the scope to be locked
- C++ provides a class to ease this:  $std::lock$  guard $(T>(T&)$
- When the scope is left, the object is destroyed and the lock is released
- § **Application of the RAII idiom (Resource Acquisition Is Initialisation)**
	- § operation lifetime = object lifetime

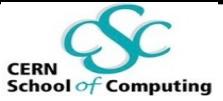

## **Pathologic Behaviours of Locks**

**Deadlock:** Two tasks are waiting for each other to finish in order to proceed.

• One task tries to acquire a lock it already acquired and the mutex is not recursive

**Convoying:** A thread holding a lock is interrupted, delayed (by the OS, to do some I/O). Other threads wait that it resumes and releases the lock.

*Priority inversion:* A low priority thread holds a lock and makes a high priority one wait.

*Lock based entities do not compose***:** the combination of correct components may be ill behaved.

### **A deadlock**

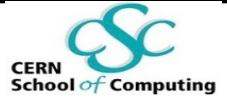

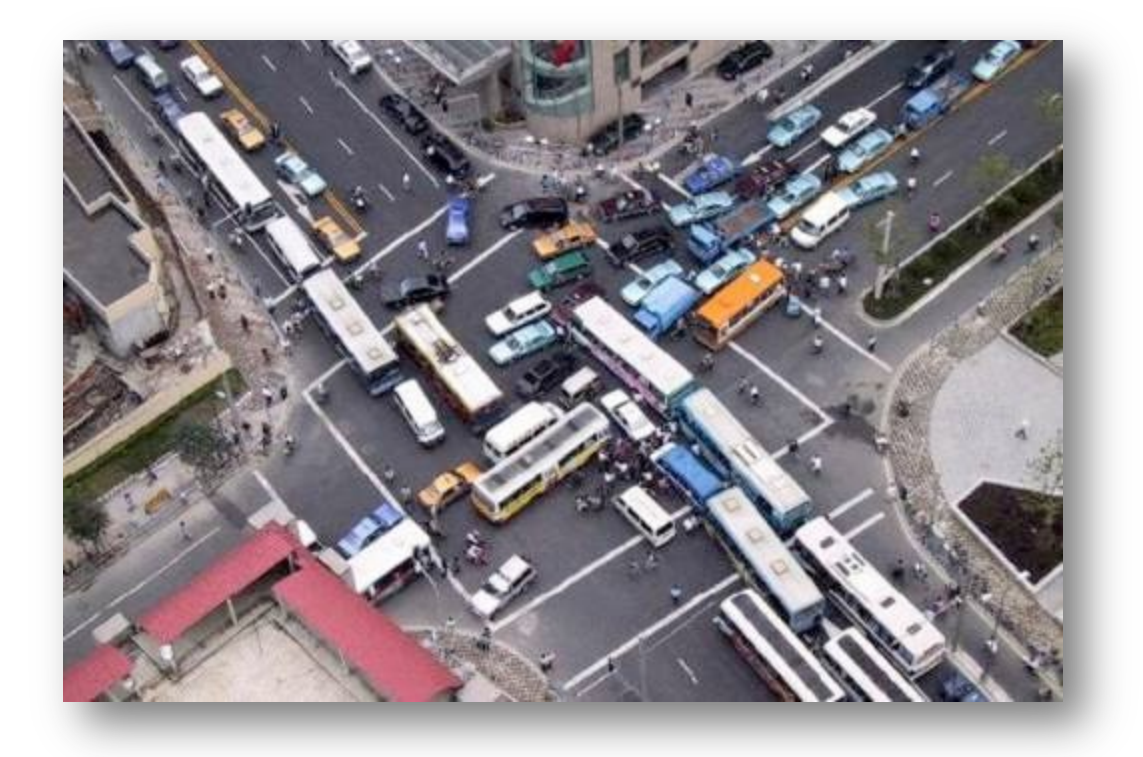

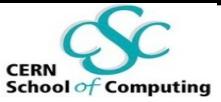

## **Good Practices with Locks**

- § **Don**'**t use them if possible**
- ... Really, don't!
- § **Hold locks for the smallest amount of time possible**
- § Avoid nested locks
- **Avoid calling user/library code you don't control which holds locks**
- § Acquire locks in a fixed order

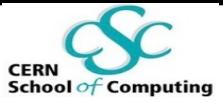

## **Take Away Messages**

#### **Concurrency:**

- Know the internals behind a task based approach
	- **Threads and shared memory**
- § Asynchronous execution and non-determinism permeate concurrent applications:
	- § Paradigm shift needed to understand and design parallel software solutions

#### **Synchronisation:**

- Try not to be obliged to synchronise: choose the right design
- Choose atomic types and memory transactions whenever possible
	- § Atomic types supported by C++
- Locks are the last resort:
	- Reduce the critical sections to the bare minimum
	- Hold locks for the smallest time possible